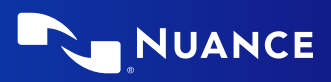

# Liste aller Sprachbefehle für Dragon Medical One.

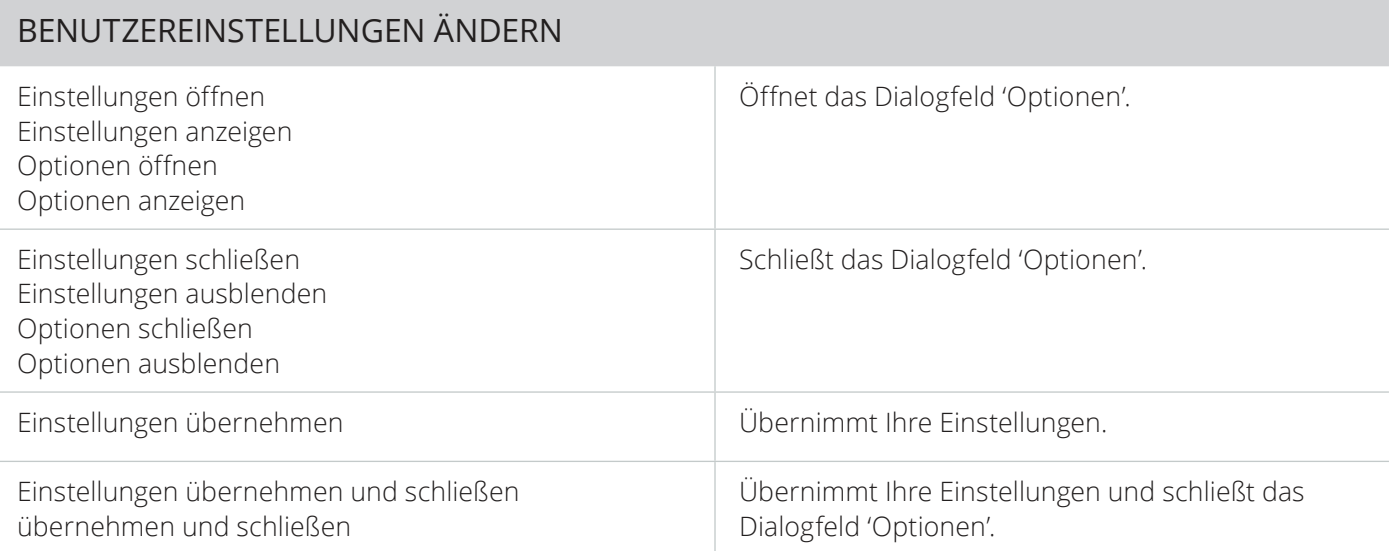

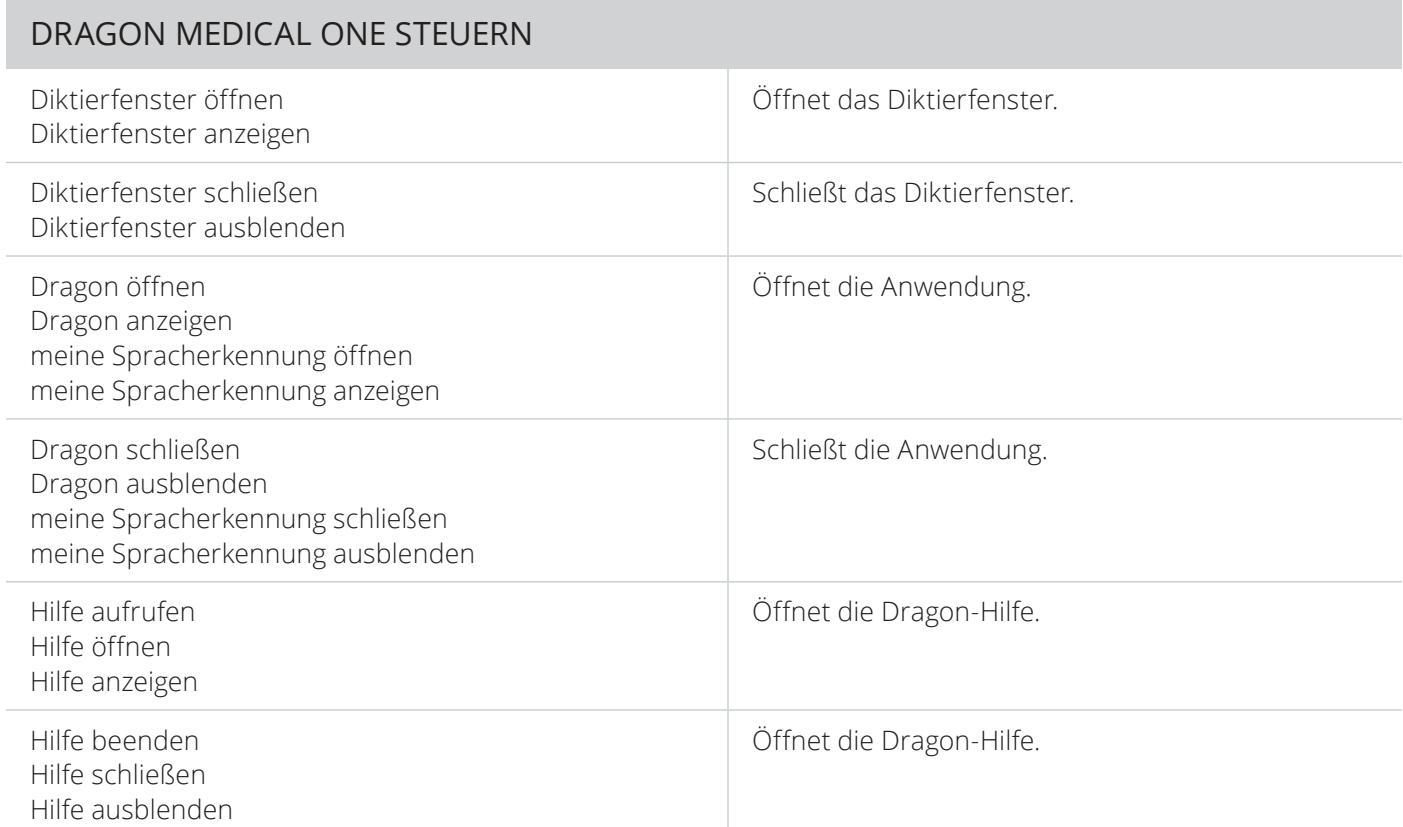

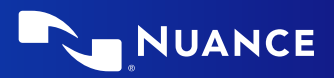

# DRAGON MEDICAL ONE STEUERN

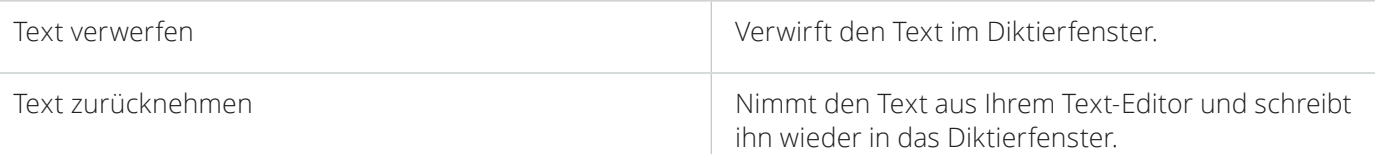

#### SPRACHFOKUS VERANKERN

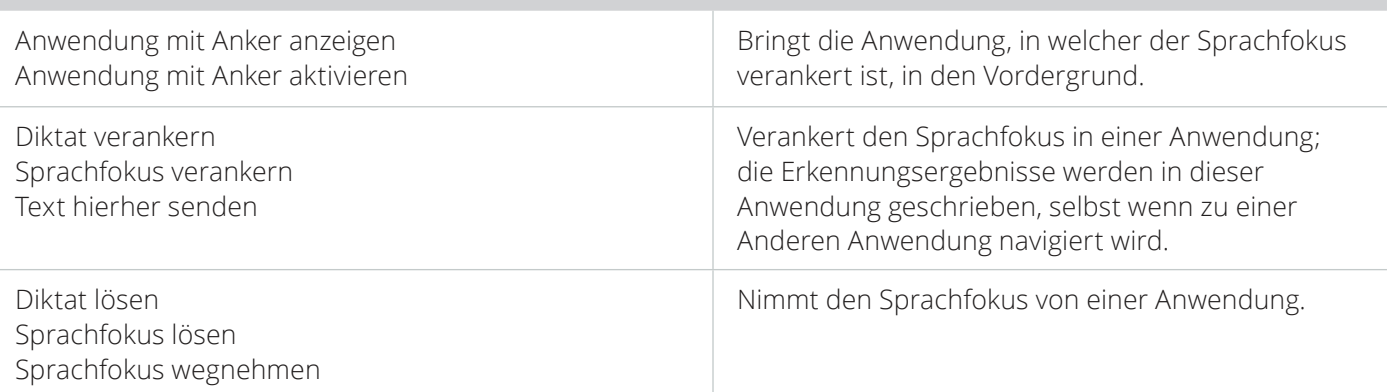

#### TEXTE FORMATIEREN

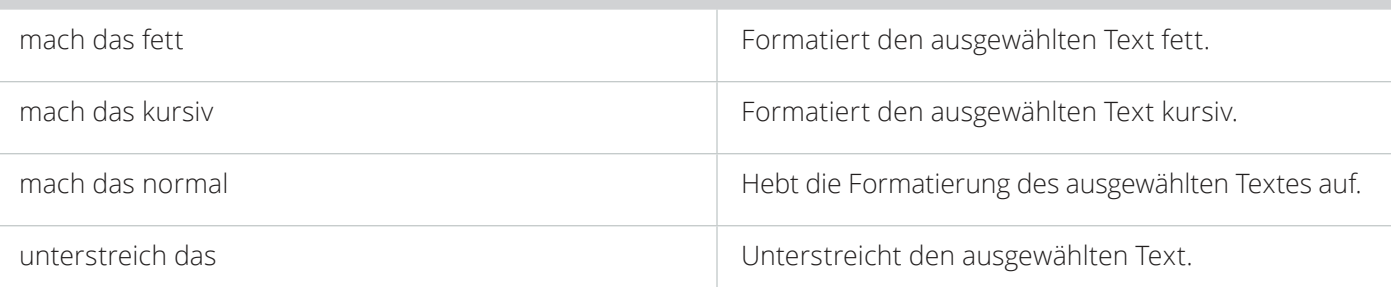

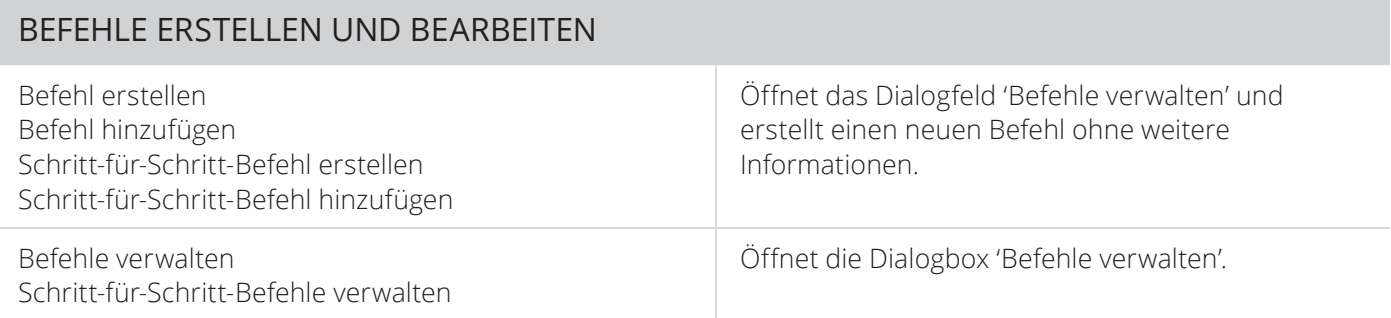

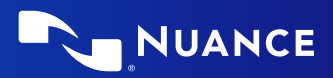

## MICROSOFT WINDOWS ANWENDUNGEN STEUERN

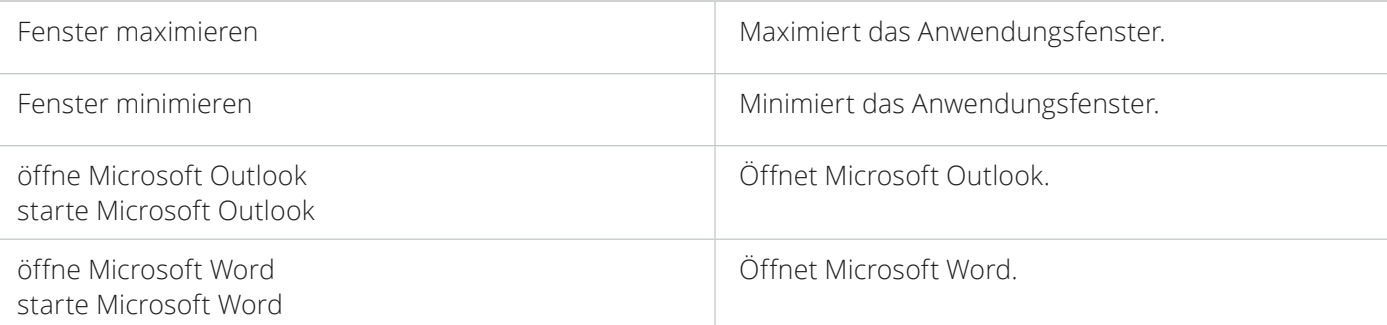

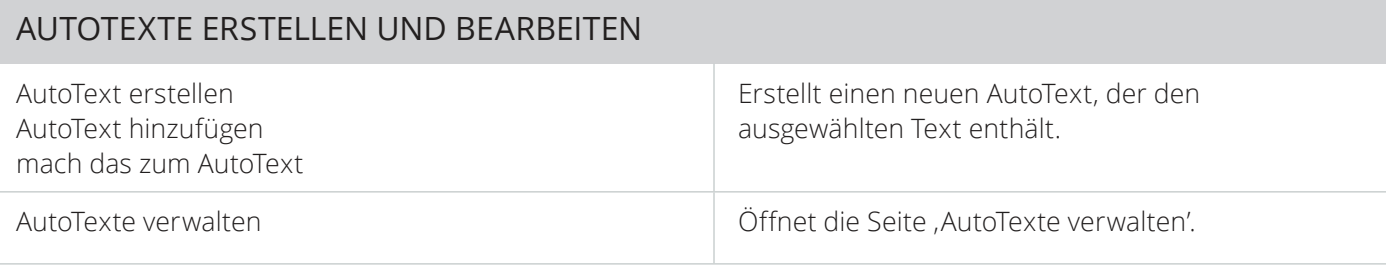

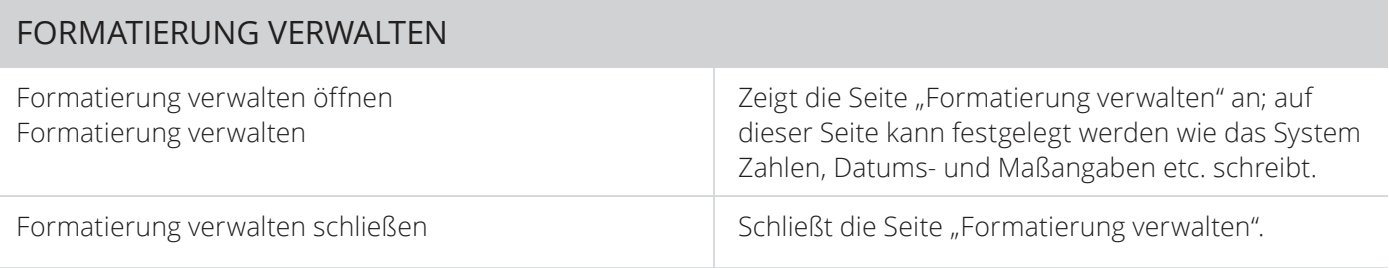

#### ANGEZEIGTEN TEXT BEARBEITEN UND KORRIGIEREN

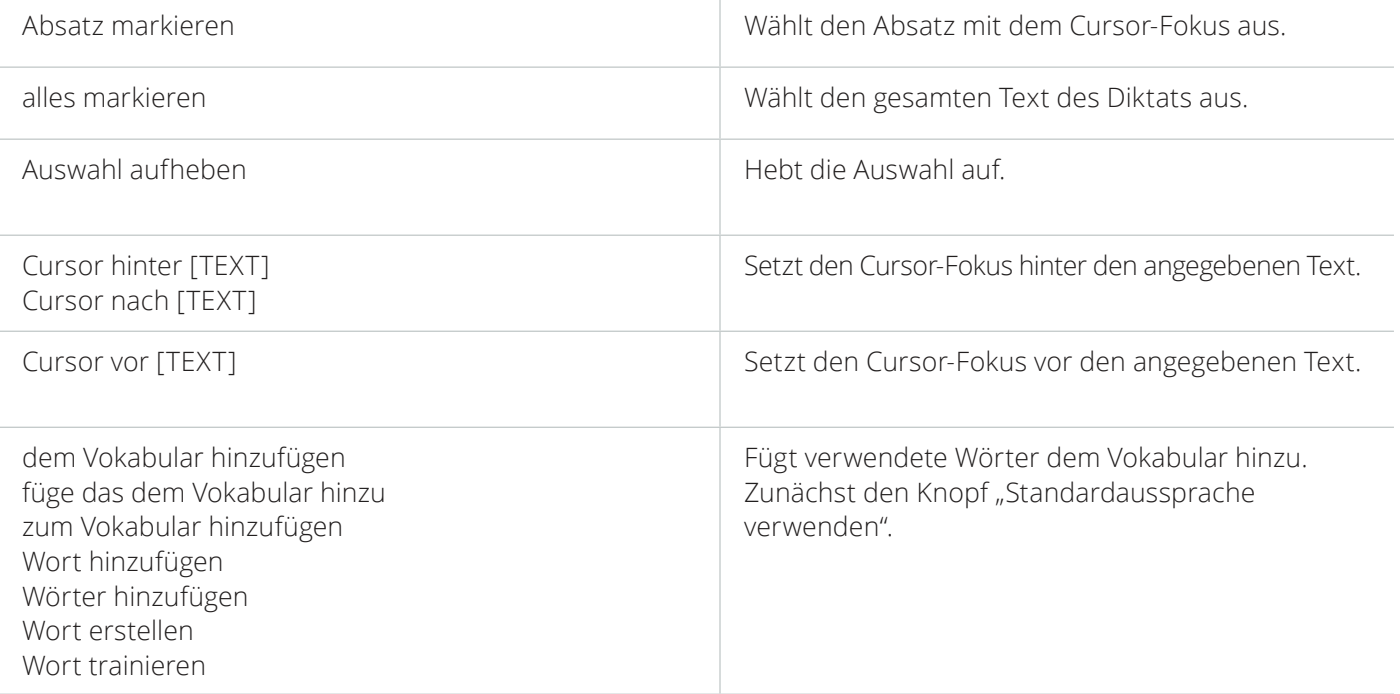

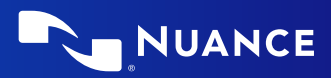

## ANGEZEIGTEN TEXT BEARBEITEN UND KORRIGIEREN

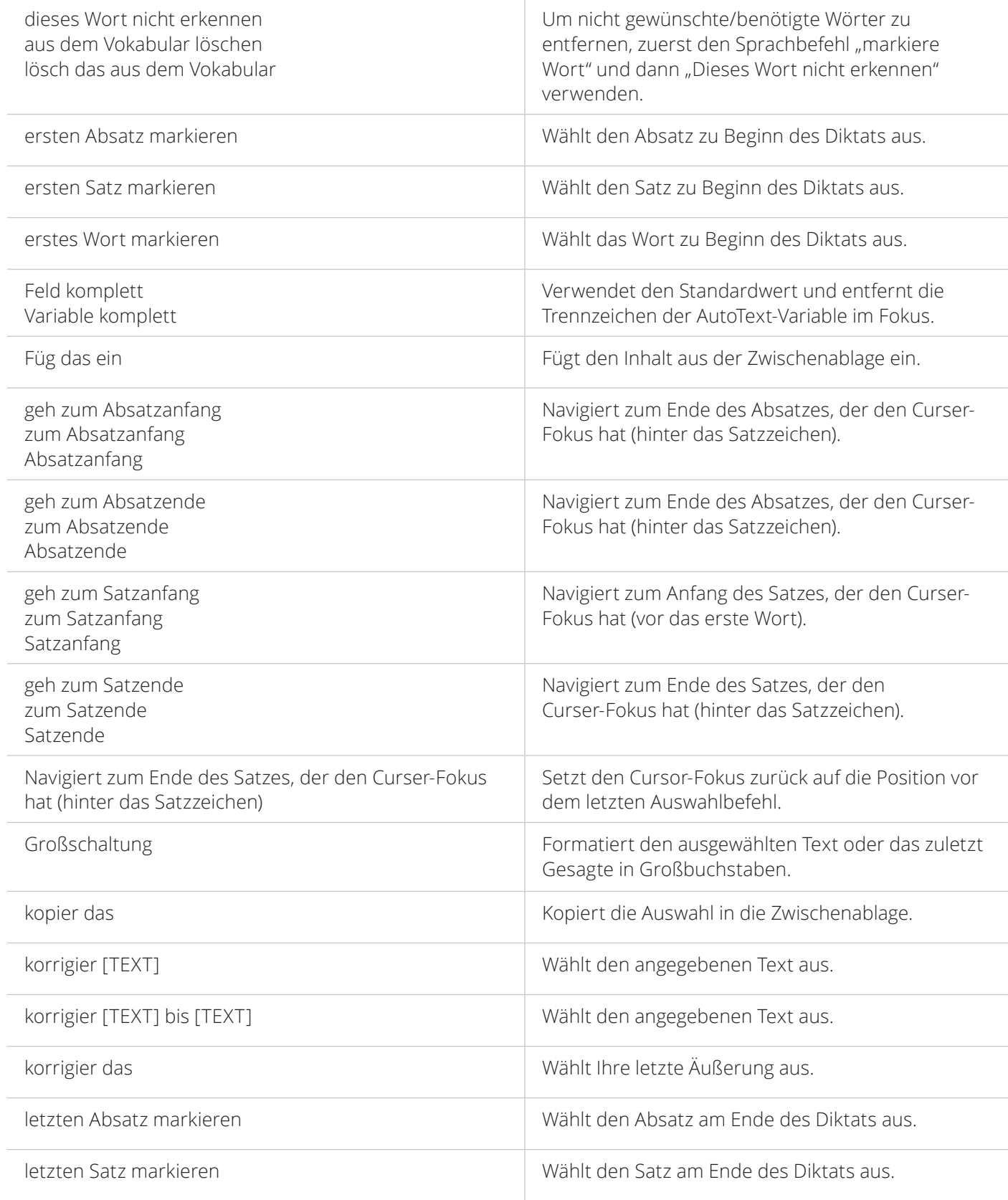

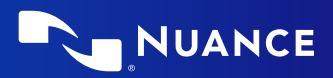

## ANGEZEIGTEN TEXT BEARBEITEN UND KORRIGIEREN

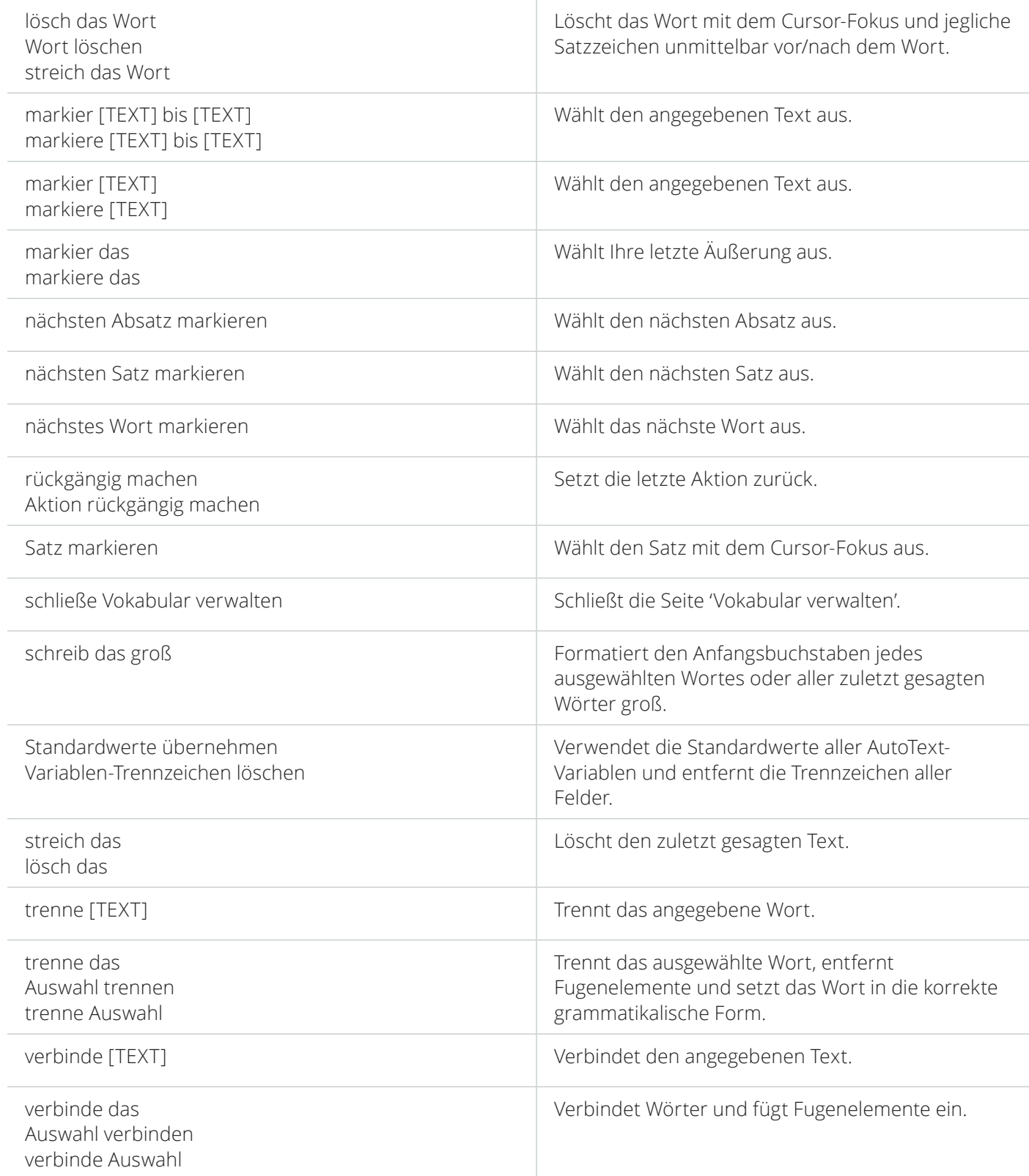

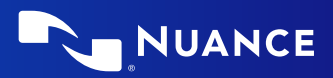

#### ANGEZEIGTEN TEXT BEARBEITEN UND KORRIGIEREN

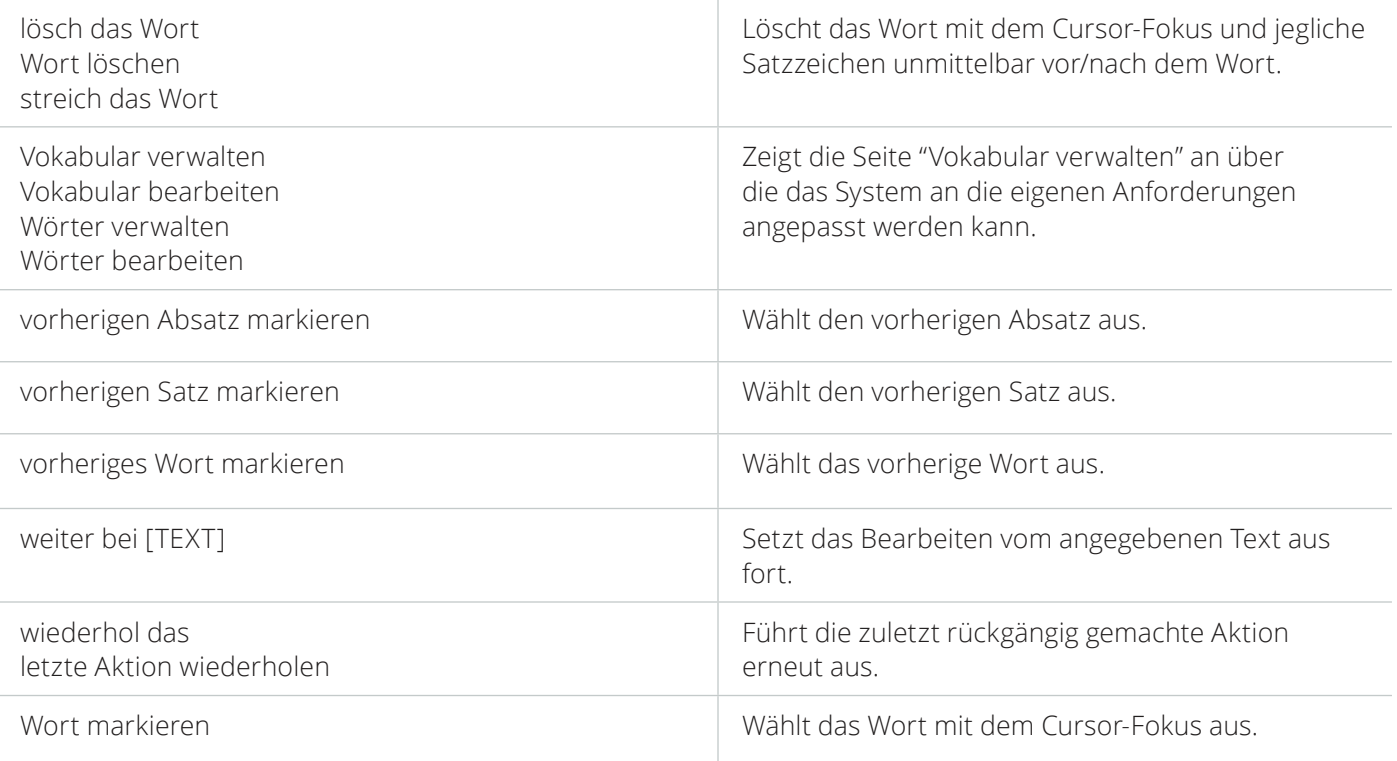

#### SPRACHFOKUS ÄNDERN UND NAVIGIEREN

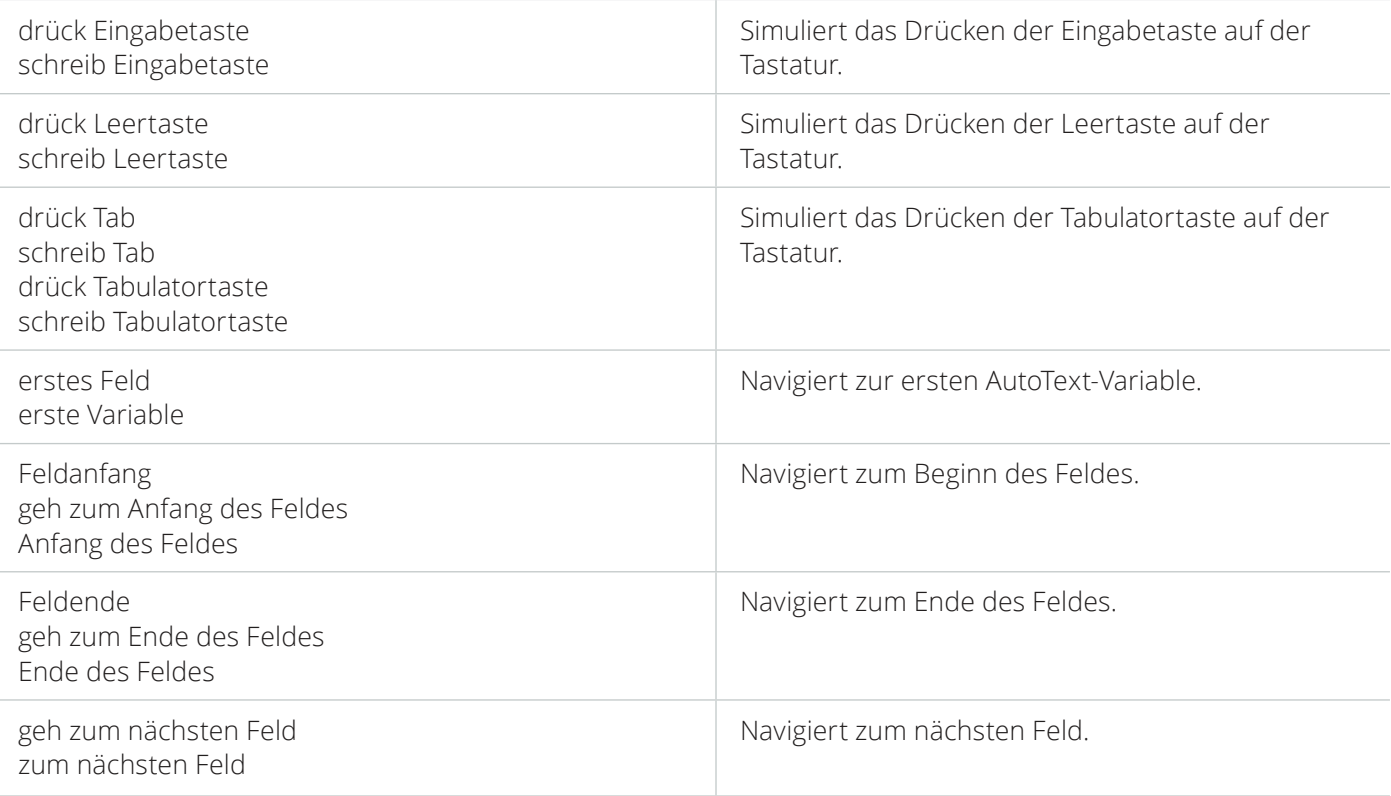

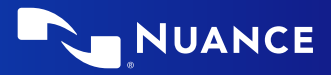

#### MIKROFON STEUERN

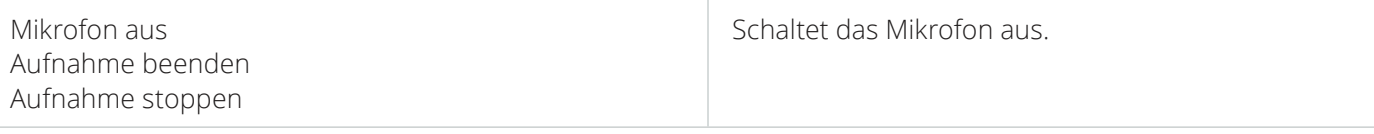

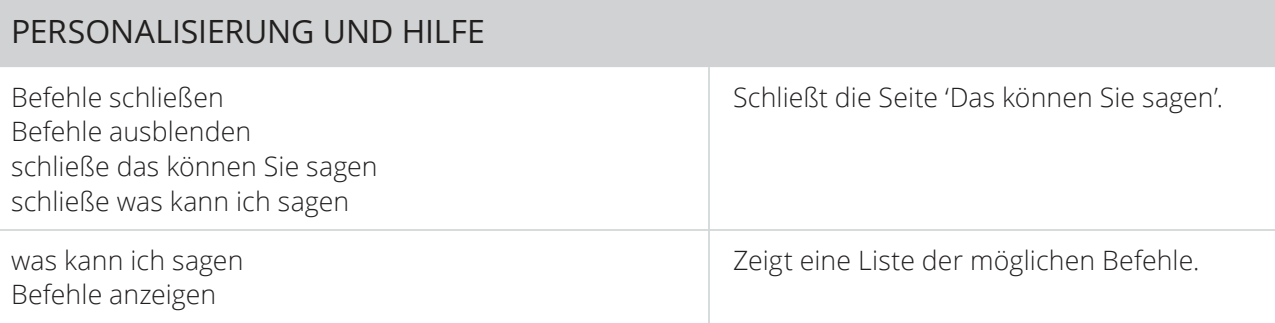

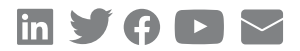

#### **Über Nuance Communications, Inc.**

Nuance Communications ist Technologie-Pionier und Marktführer im Bereich der dialogorientierten KI und Ambient Intelligence. 77 Prozent der Krankenhäuser in den USA und 85 Prozent aller Fortune-100 Unternehmen weltweit vertrauen Nuance als Full-Service-Partner. Wir liefern intuitive Lösungen, die Menschen ermöglichen, andere zu unterstützen. Nuance ist ein Unternehmen von Microsoft.

© 2022 Nuance. Alle Rechte vorbehalten. Dok-ID HC\_5150\_01\_DS, July 15, 2022\_GER